# **Kapitel 4: Genom-Datenbanken**

- n Nukleotidsequenz-Datenbanken
	- − Ausgangsproblematik
	- − Beispieldatenbanken
- n Kartierungs-Datenbanken
	- − Genomkarten
	- − Beispieldatenbanken
- n Genexpressions-Datenbanken
	- − Ausgangsproblematik
	- − Beispieldatenbanken
	- − Projekt GeWare, Universität Leipzig (E. Rahm et al.): Data warehouse design and implementation to support gene expression analysis

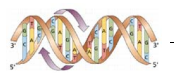

## **Nukleotidsequenz: Rohdaten**

- n Daten über den Sequenzierprozess
	- − Geräterohdaten (Spektren, Sequenzen)
	- − Benutzte Programme
	- − Labordaten (Maschinen, Personal, Datum, ...)
- n NCBI Trace File Archive
- n Viele Sequenzier-Center
	- − Sanger
	- − University of Washington
	- − Celera

− ...

(C) Prof. R. Müller, Prof. E. Rahm  $$\mathcal{4}\text{--}2$$ 

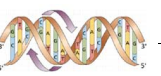

# **Sequenzdaten**

- n Technische Herkunft: Wer, wann, wie, Methode, ...
- n Biologische Herkunft: Clone, Organismus, Linie, ...
- n Literaturreferenzen
- n Fehlerraten
- n Sequenz als Kerninformation
- n Informationen (Features) zu Sequenzteilen
	- − Location: Start -Ende, Genau -Ungenau
	- − Key: CDS (Coding Sequence(s)) , Repeat, RNA-Strukturen, homologe Sequenzen, Marker, Exon/ Intron Boundaries, Funktion, Motiv, Polymorphismus, ...
	- − Qualifier: Ergänzungen, z.B. kodiertes Protein, Regulationsmechanismen, ...

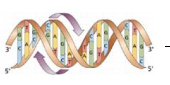

#### **Nukleotidsequenz-Datenbanken: Beispiel-Datenbanken**

- n European Molecular Biology Laboratory (EMBL) am European Bioinformatics Institute (EBI)
- n Los Alamos National Laboratory seit 1979; GenBank am NCBI (National Center f Biotech. Information)
- n DNA Data Bank of Japan: 1986; DDBJ am NIG (National Inst. of Genetics)
- n Zusammenschluss in der "International Nucleotide Sequence Database Collaboration" (seit 1988)
	- − Täglicher Datenaustausch
	- − Lokale Datenbank jeweils verantwortlich für eingebrachte Sequenzen

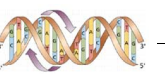

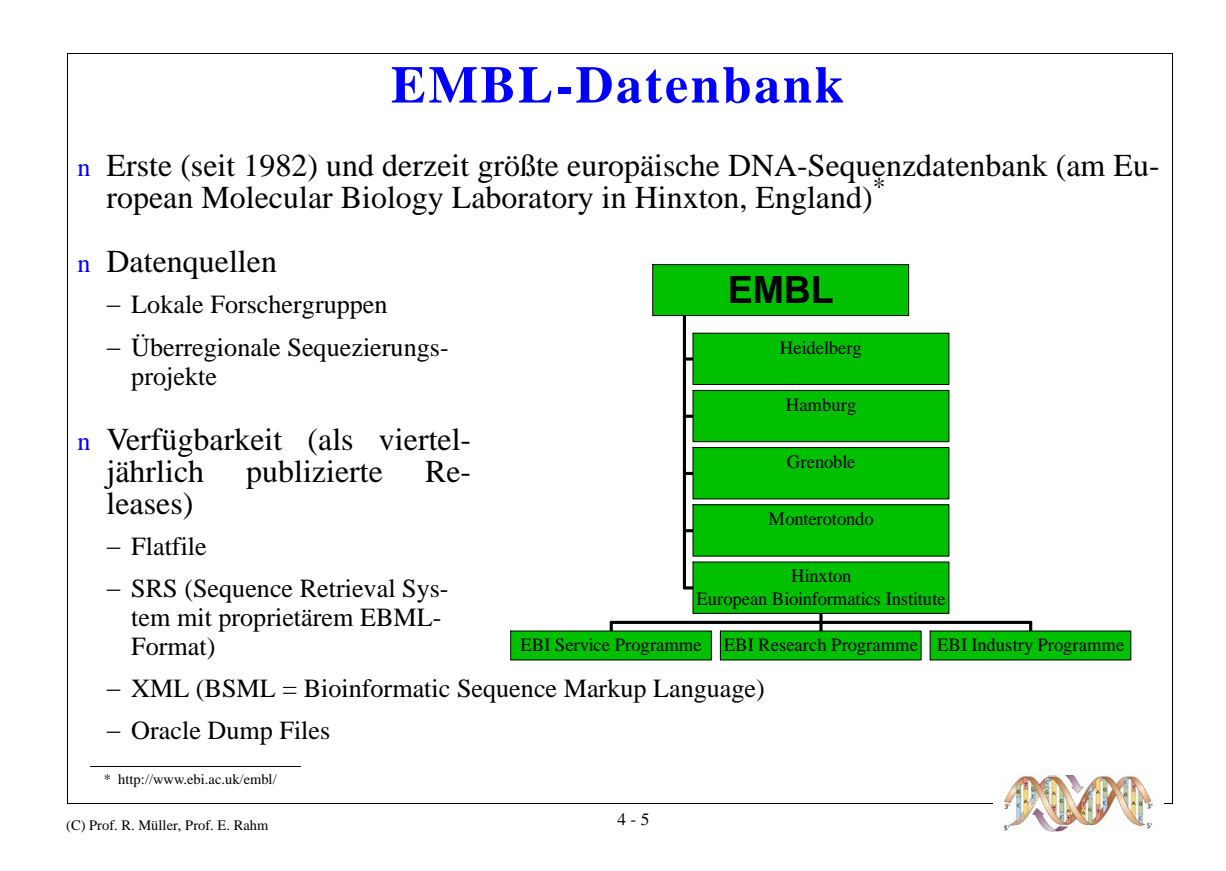

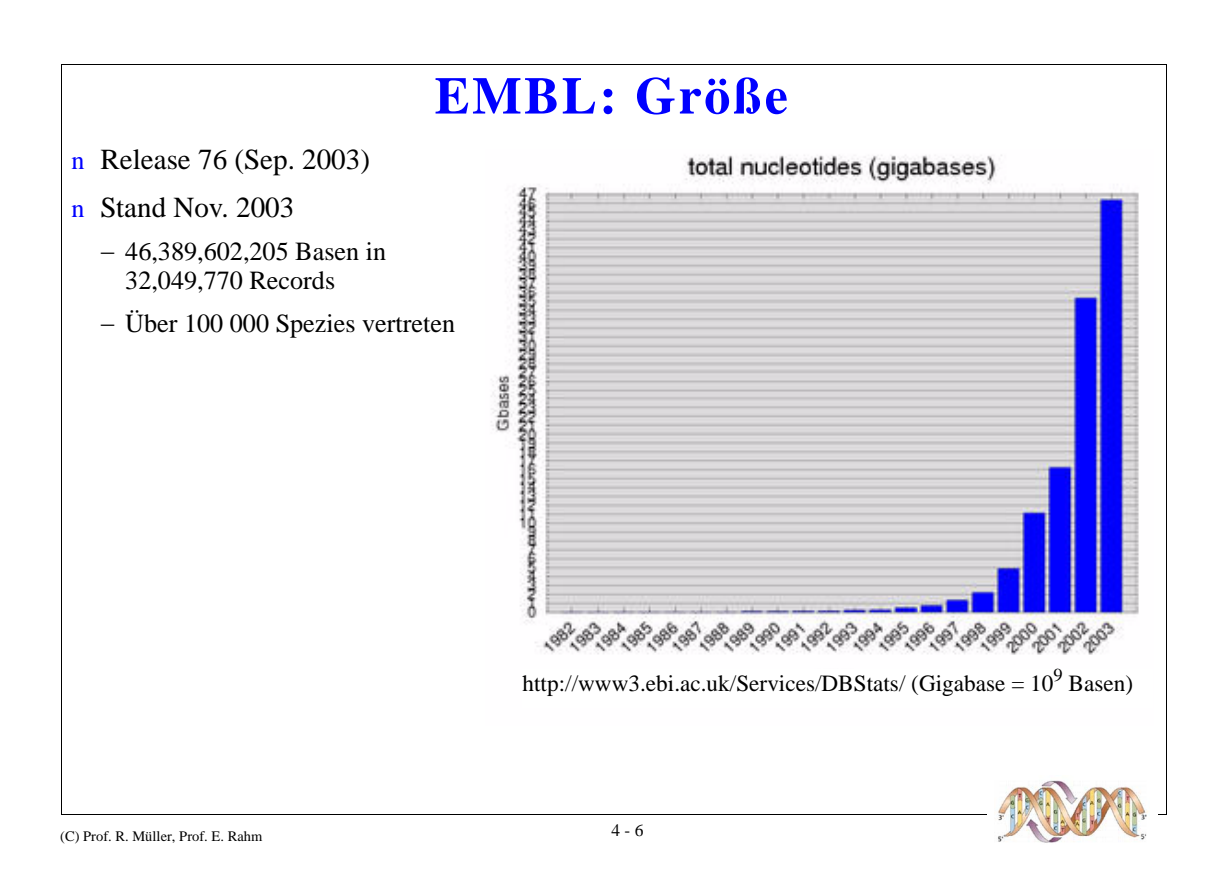

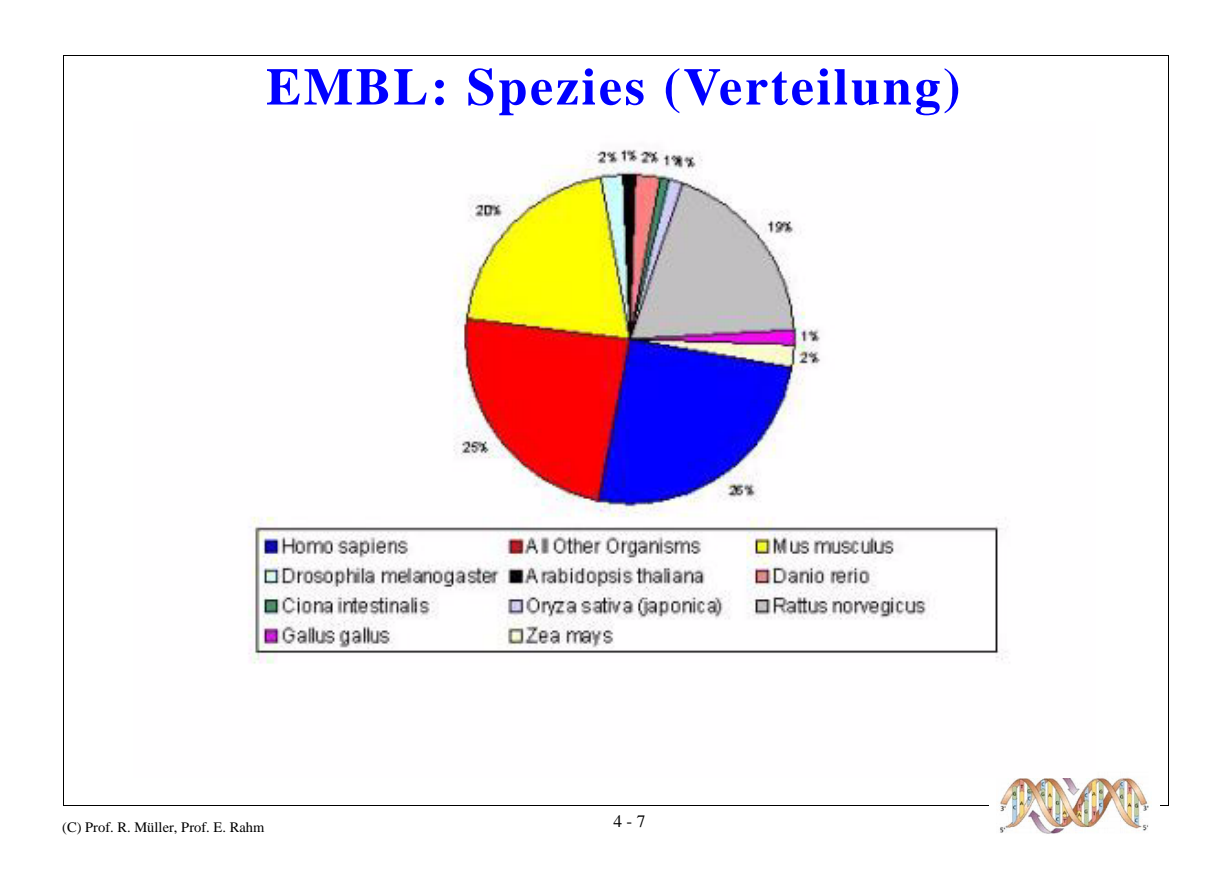

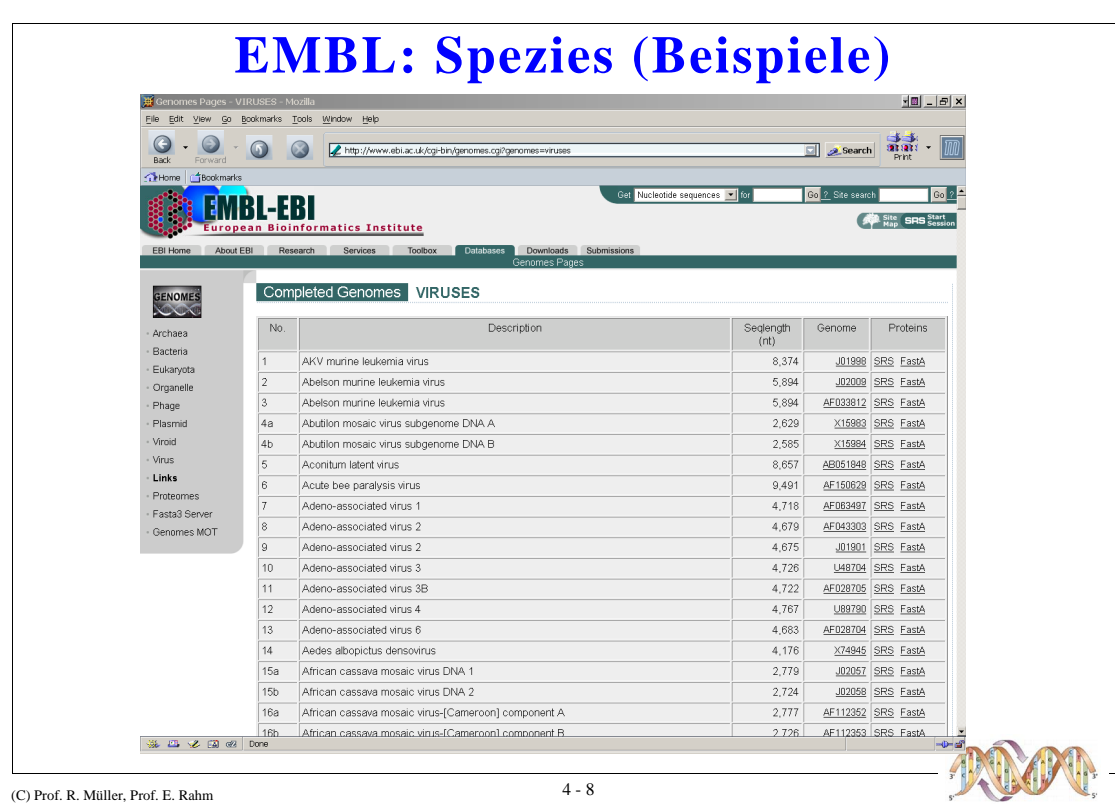

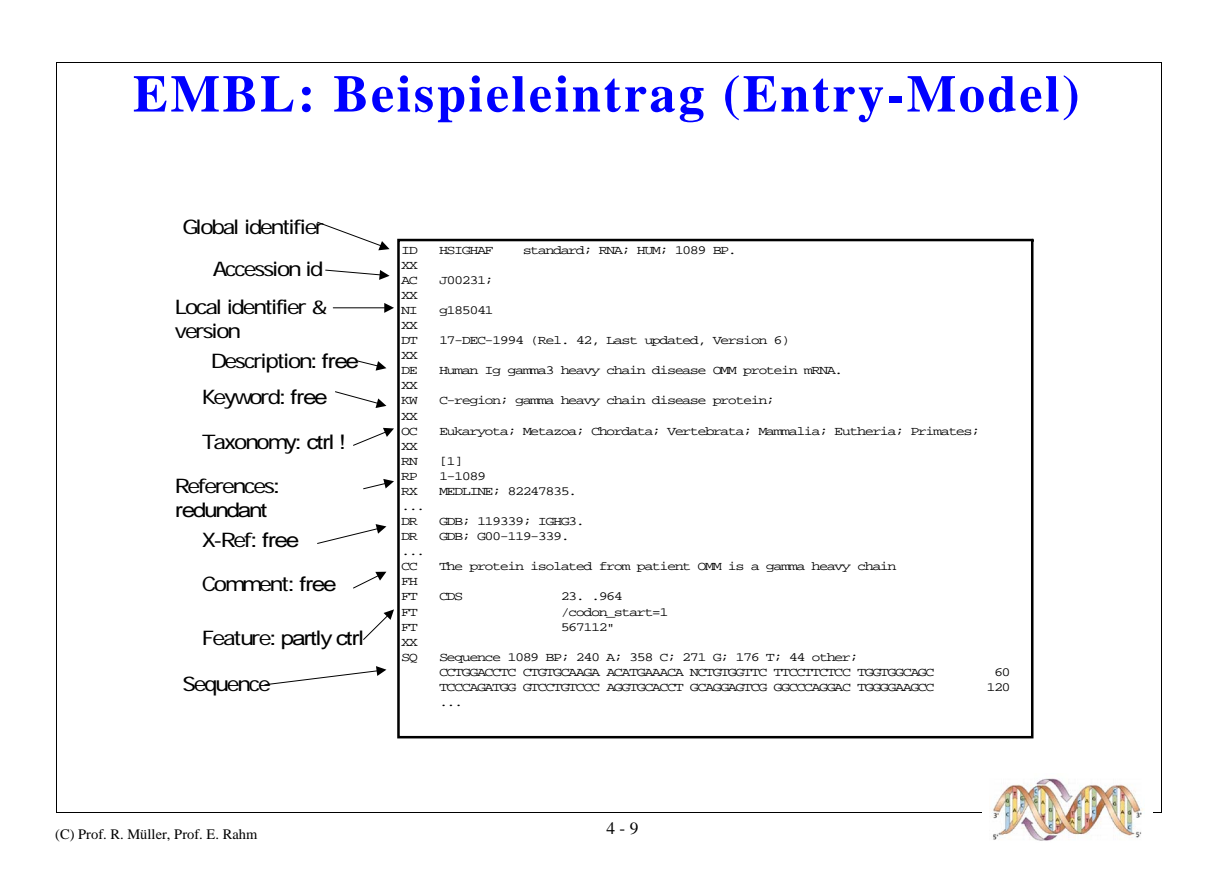

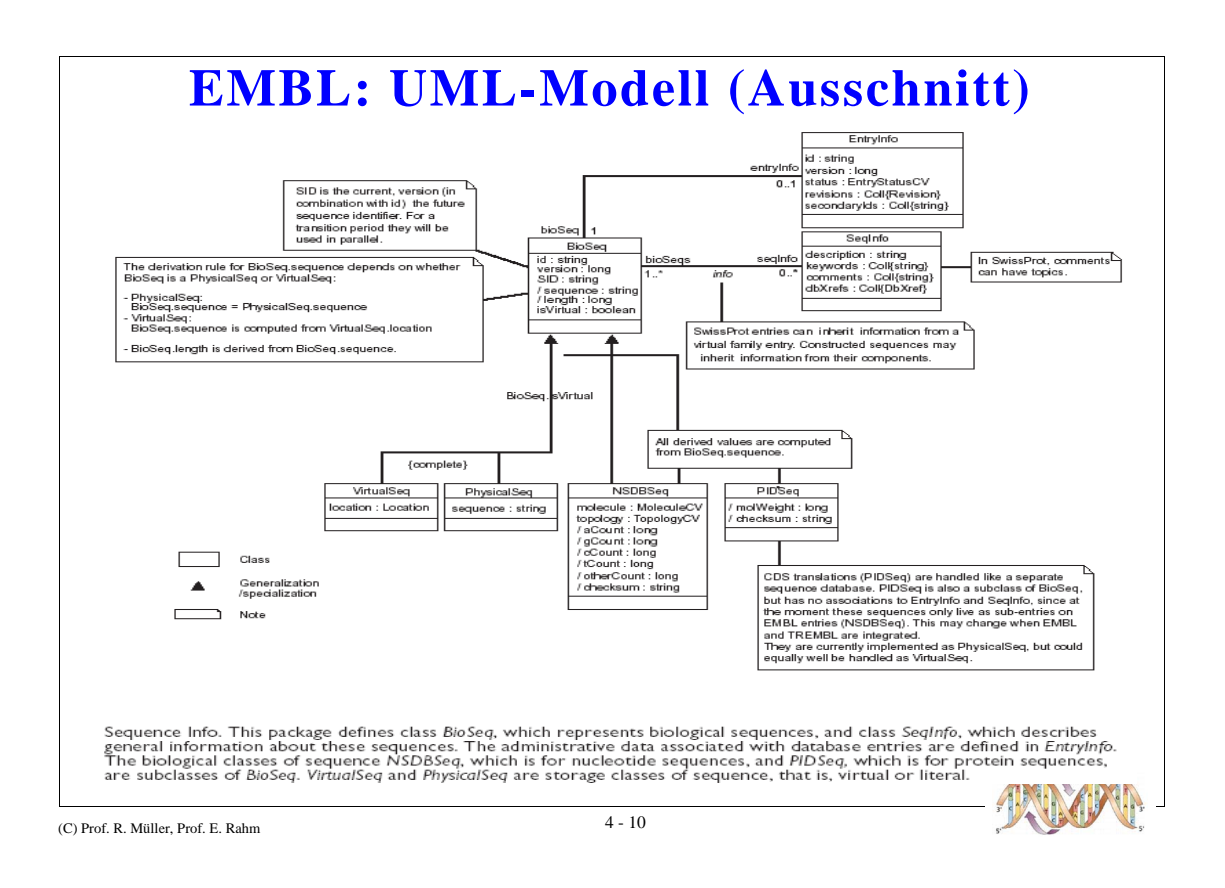

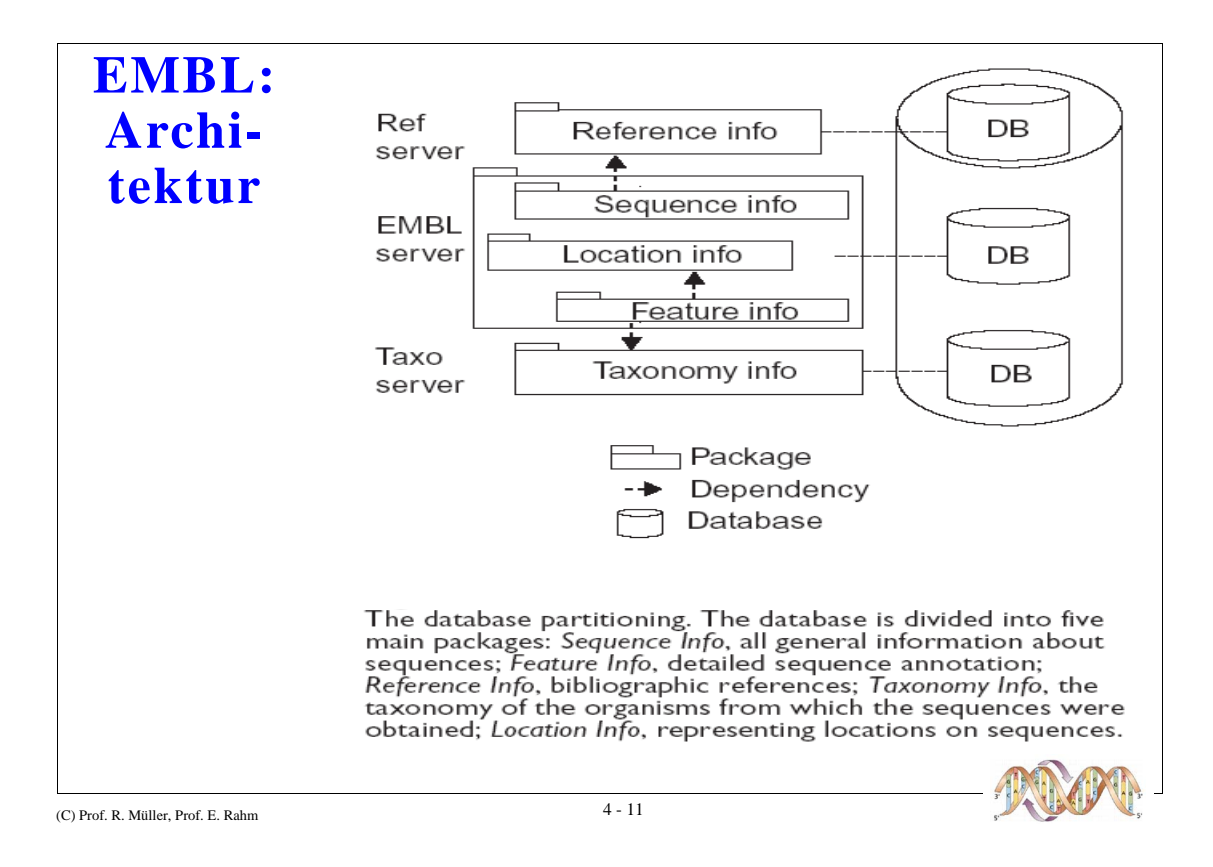

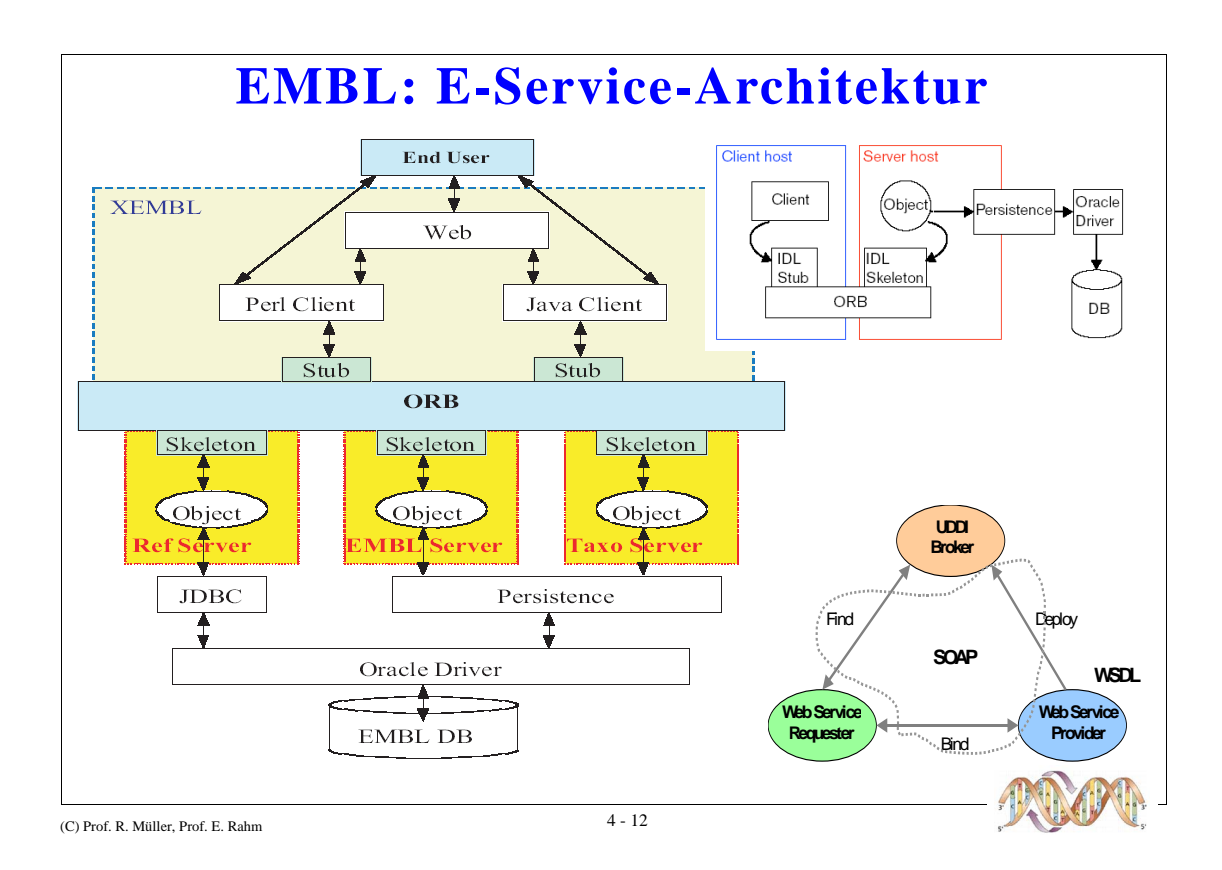

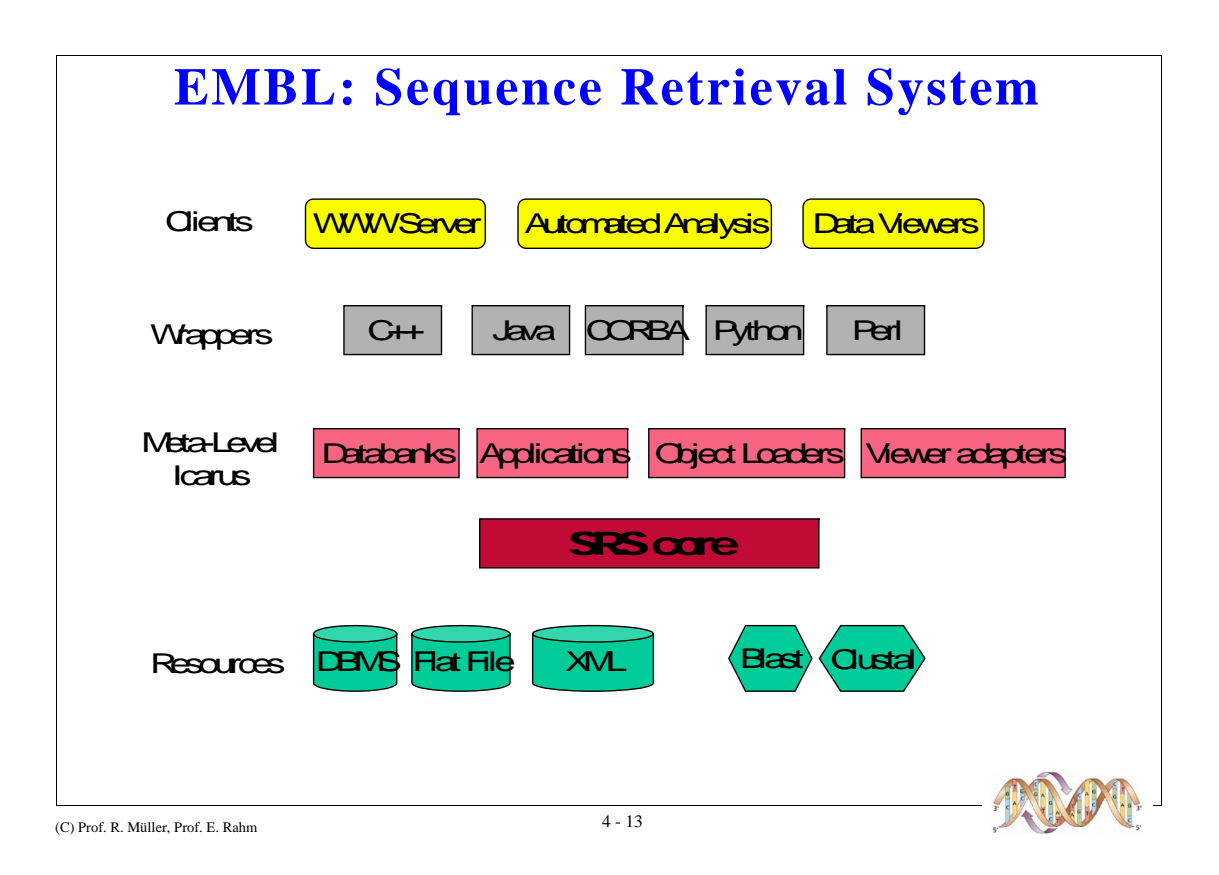

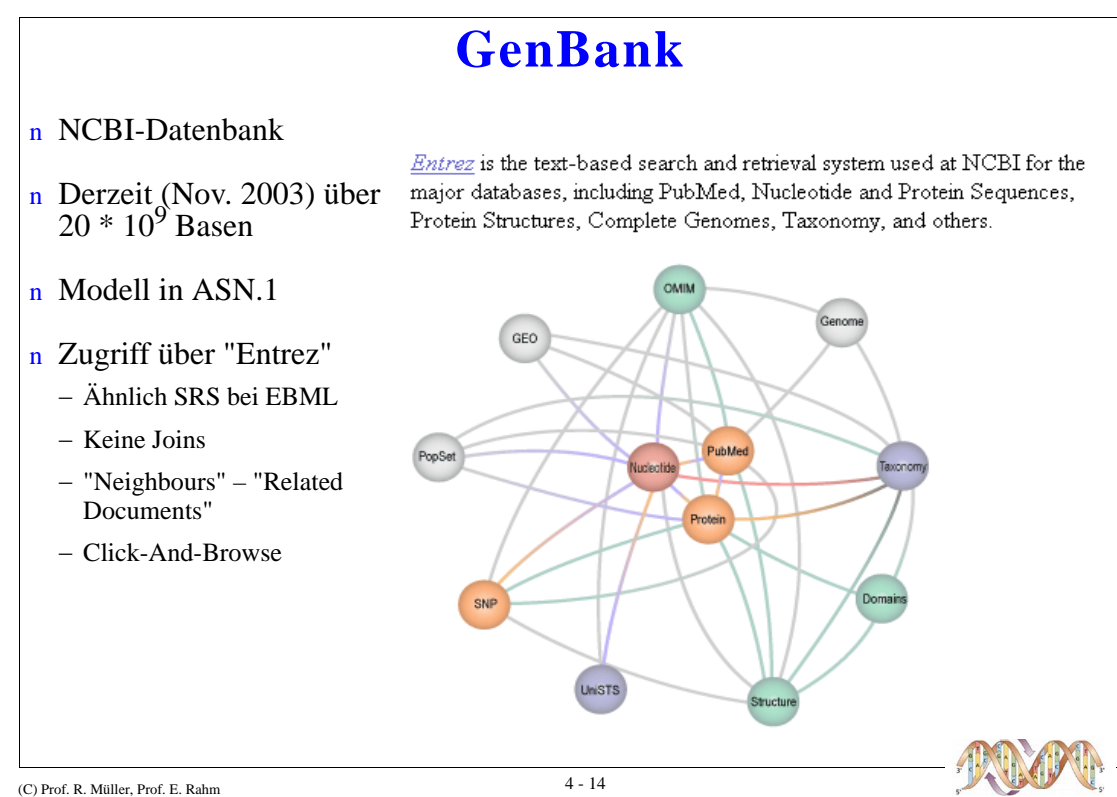

# **GenBank: Beispieleintrag**

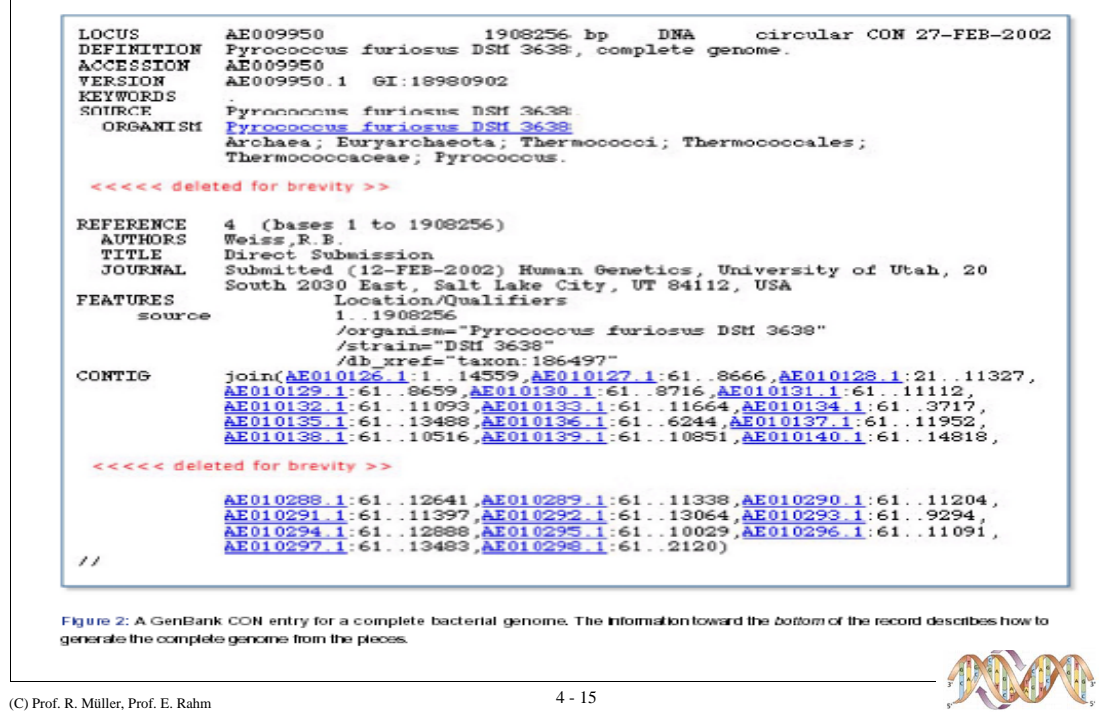

#### **Weitere Nukleotid-Datenbanken**

n UniGene, dbEST, RZPD, ...

n Vielzahl von Datenbanken für spezifische Aspekte

− Organismen (Hefe, Fliege, Maus, HIV, ...)

- − Ribosomen, Immunsystem
- − Motifs: Transskriptionsfaktoren, Promotoren, ...
- n Terminologie-Datenbanken
	- − GeneOntology (> 7000 Begriffe: Funktion, Prozess, Zelllokation)
	- − NCBI TaxonomyDatabase (119000 Organismen)

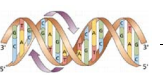

# **Kartierungs-Datenbanken**

- n Motivation
- n The Genome Database (GDB)
- n eGenome
- n LocusLink
- n dbSNP

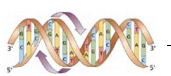

#### **Motivation**

- n Bestimmung der Gen-Loci: Welches Gen liegt an welcher Position (in welchen Modifikationen) auf welchem Chromosom?
- n Medizinische Relevanz: Numerische und strukturelle Chromosomen-Abberationen, Lokalisation von medizinisch relevanten Punktmutationen

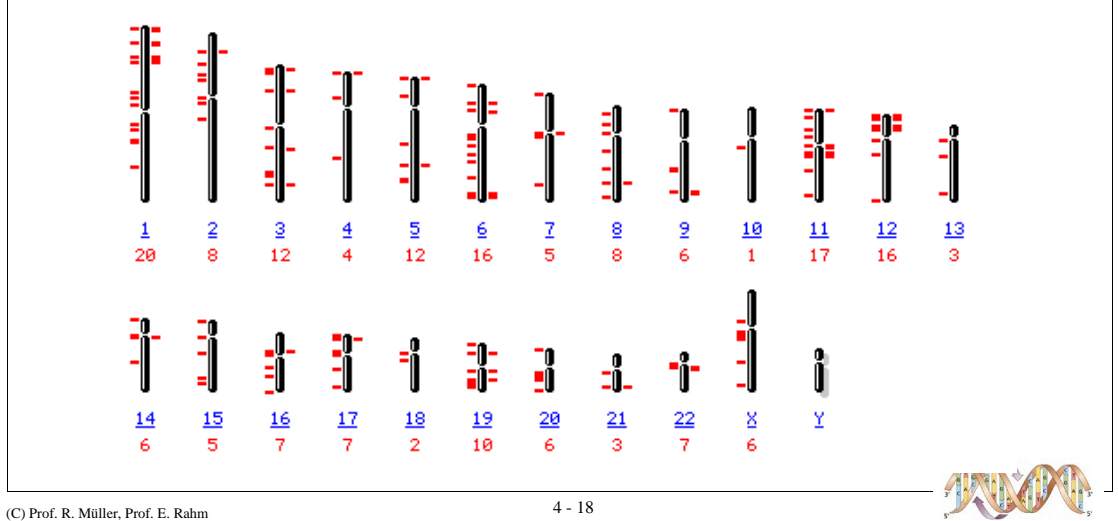

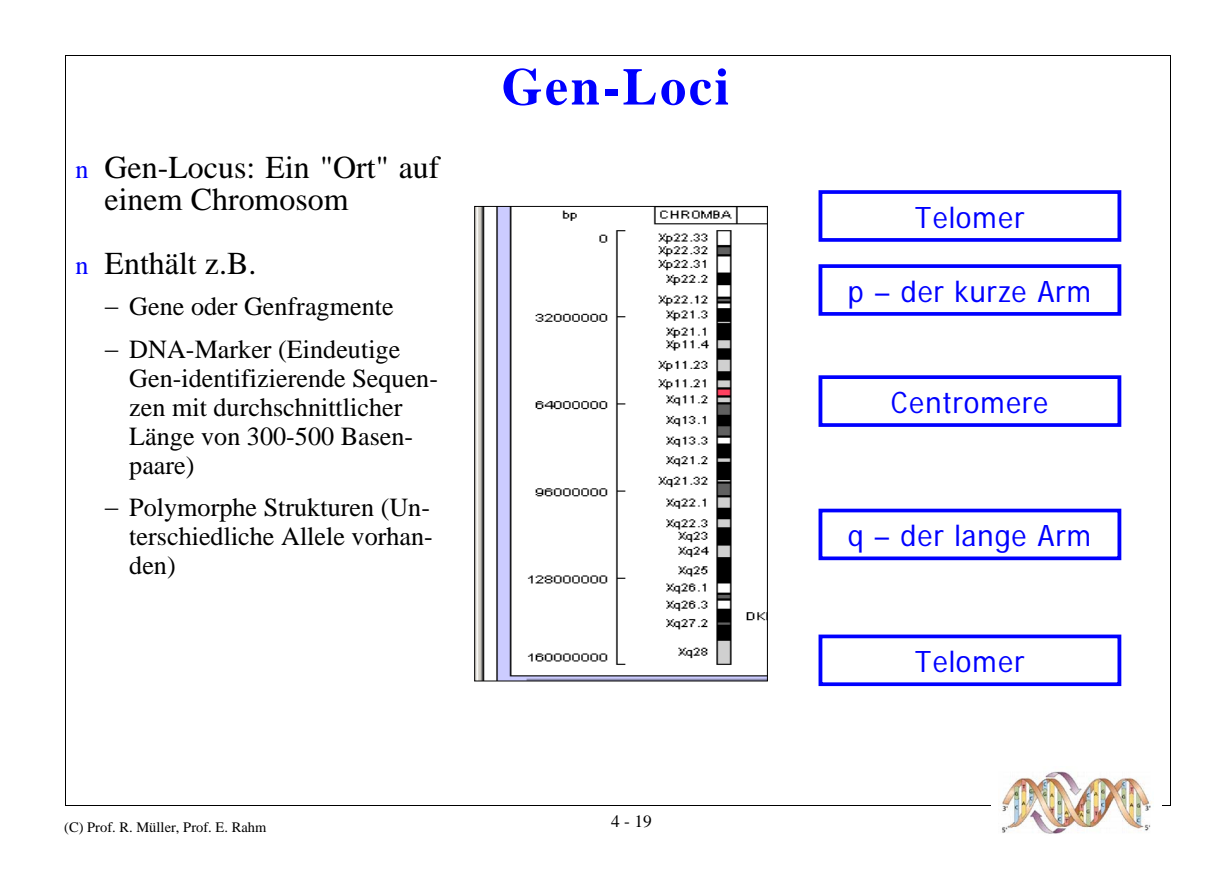

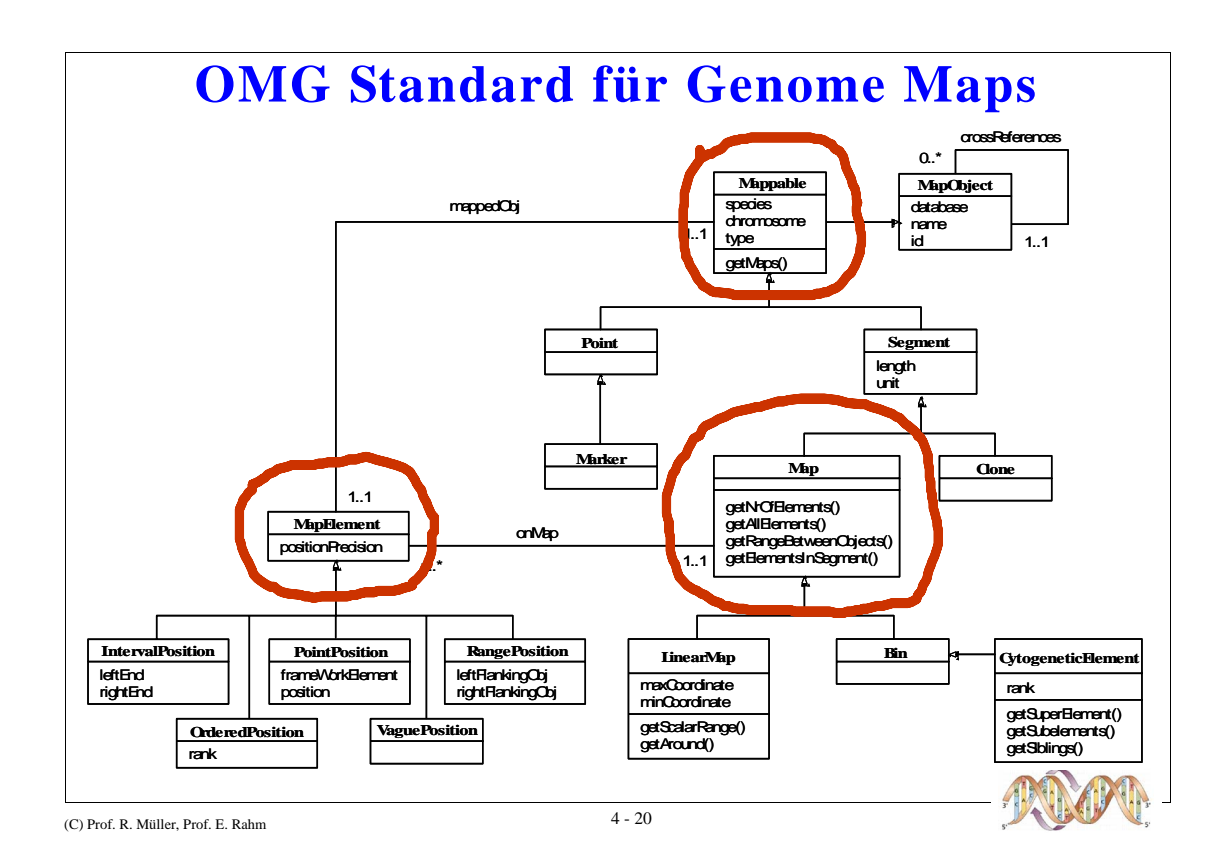

#### **Genome Database: GDB**

- n Jahrelang Standarddatenbank für Kartierungs-Daten des Humane Genome Projects
- n Anzahl Objekte
	- − 14.000 Gene mit Position
	- − 150.000 DNA-Marker
- n Verfahren der Integration
	- − Submission-based
	- − Idee der "Community Curation"
	- − Chromosome Editors
- n Implementierung
	- − OPM, Sybase
	- − OPM-Datenschema mit ca. 75 Klassen
	- − Sybase-Implementierung mit ca. 140 Tabellen

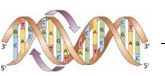

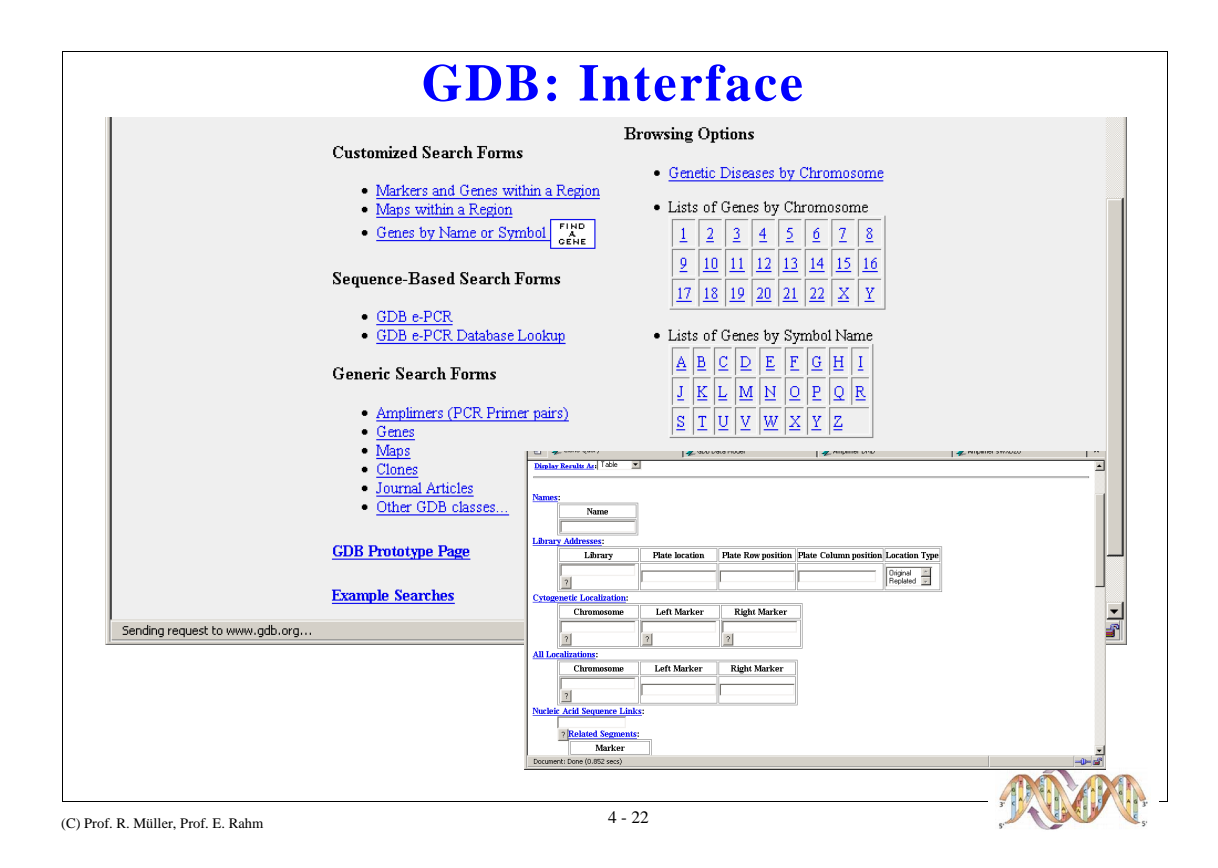

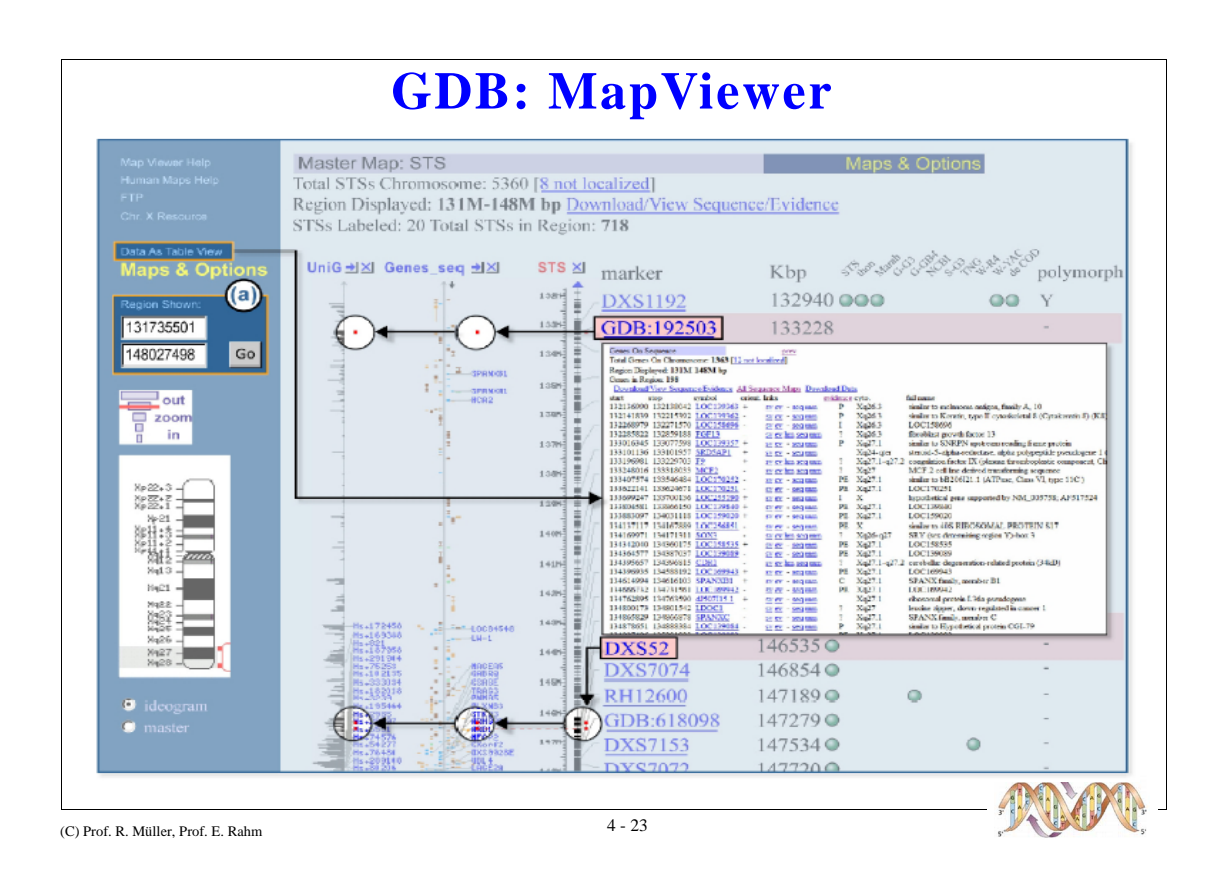

## **GDB: Bewertung**

n Sehr technisch orientiert

n Modell ähnlich zu OMG-Standard (OPM)

n Komplizierte Search-Forms kaum benutzt

n Community Curation kaum benutzt

n Relativ langsam

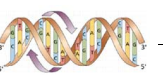

#### **eGenome**

- n Kartierungsdatenbank
- n Z.Z. mehr als 135.000 DNA-Marker (Nov. 2003)
- n Technische Realisierung
	- − Abpspeicherung der Daten in CompDB, einer Oracle-Datenbank
	- − Export als Flatfiles verfügbar

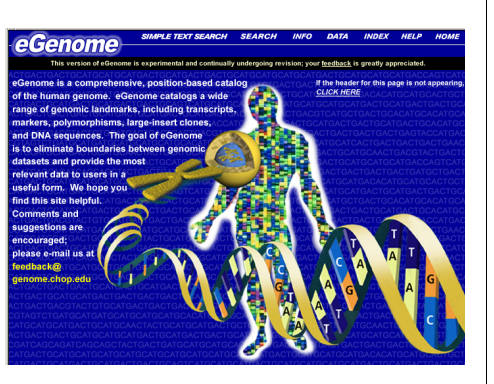

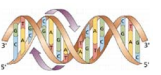

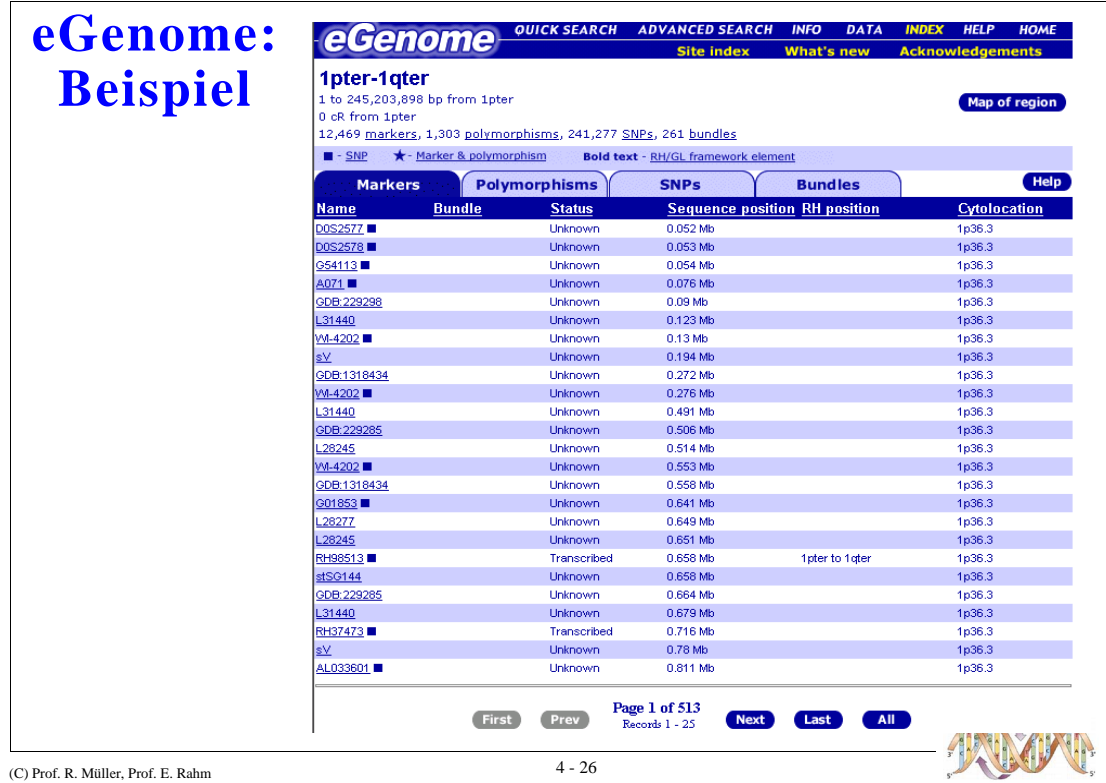

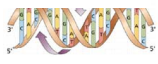

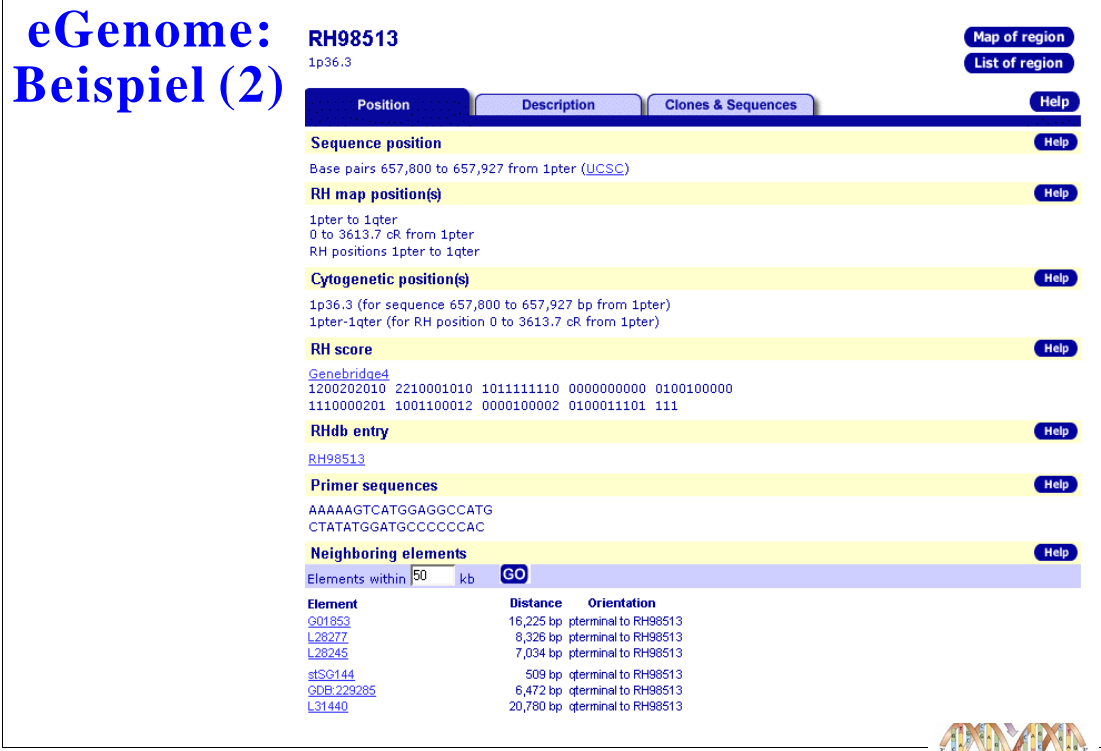

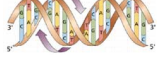

#### **LocusLink [http://www.ncbi.nlm.nih.gov/LocusLink]**

#### n Repository von Genen und "some non Genes"

- − Vielfältige Informationen über Position hinaus
- − Proteine, Funktionen, RNA, Phänotypen, ....
- − 32.000 Gene
- n Technische Implementierung
	- − NCBI: Entrez Search Interface
	- − Tab-delimited Files

(C) Prof. R. Müller, Prof. E. Rahm  $$\mathbf{4}\textrm{ -- } 28$$ 

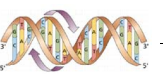

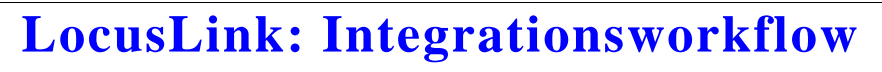

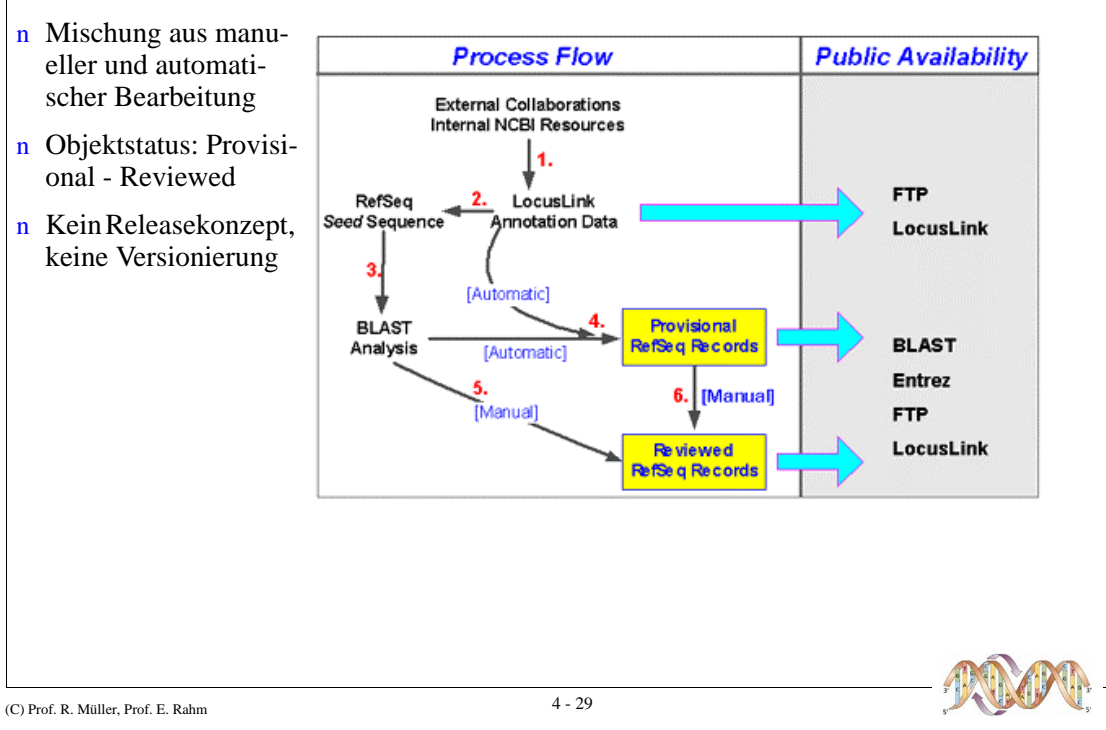

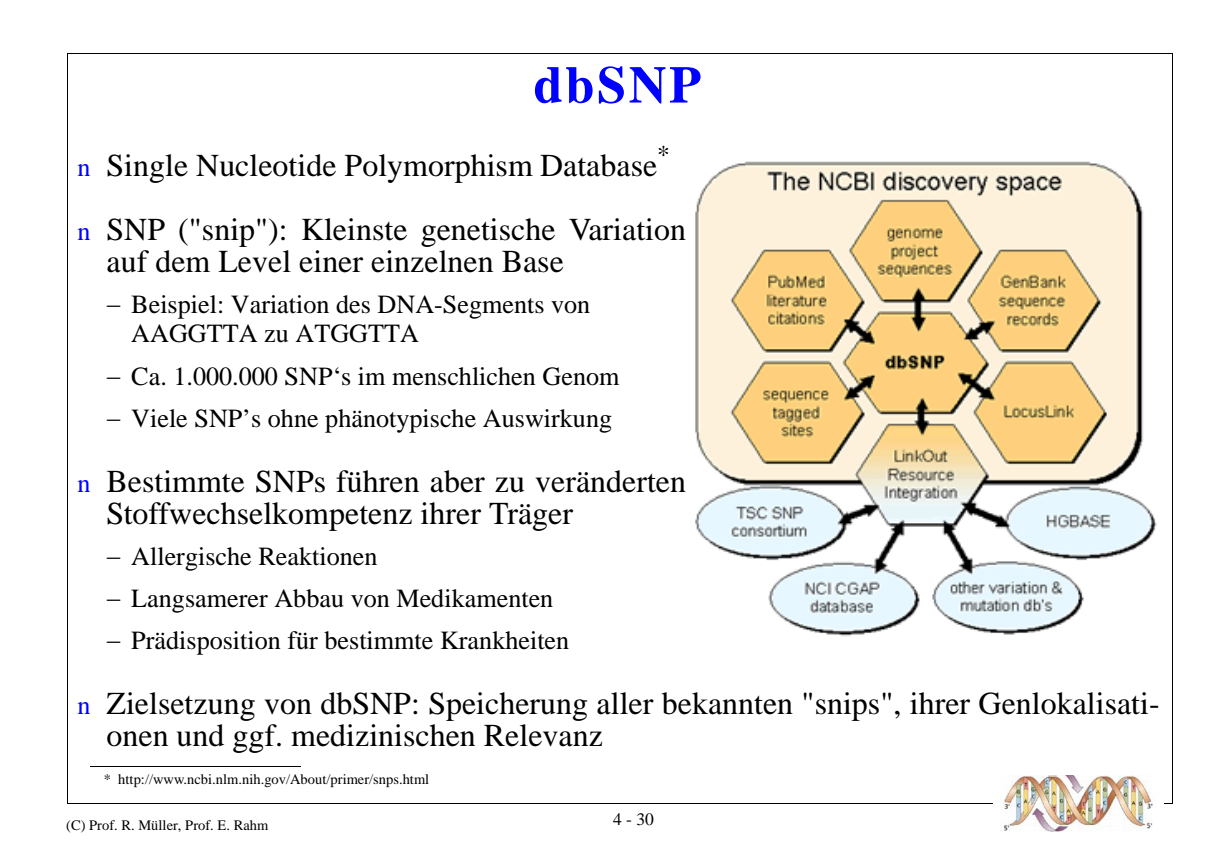

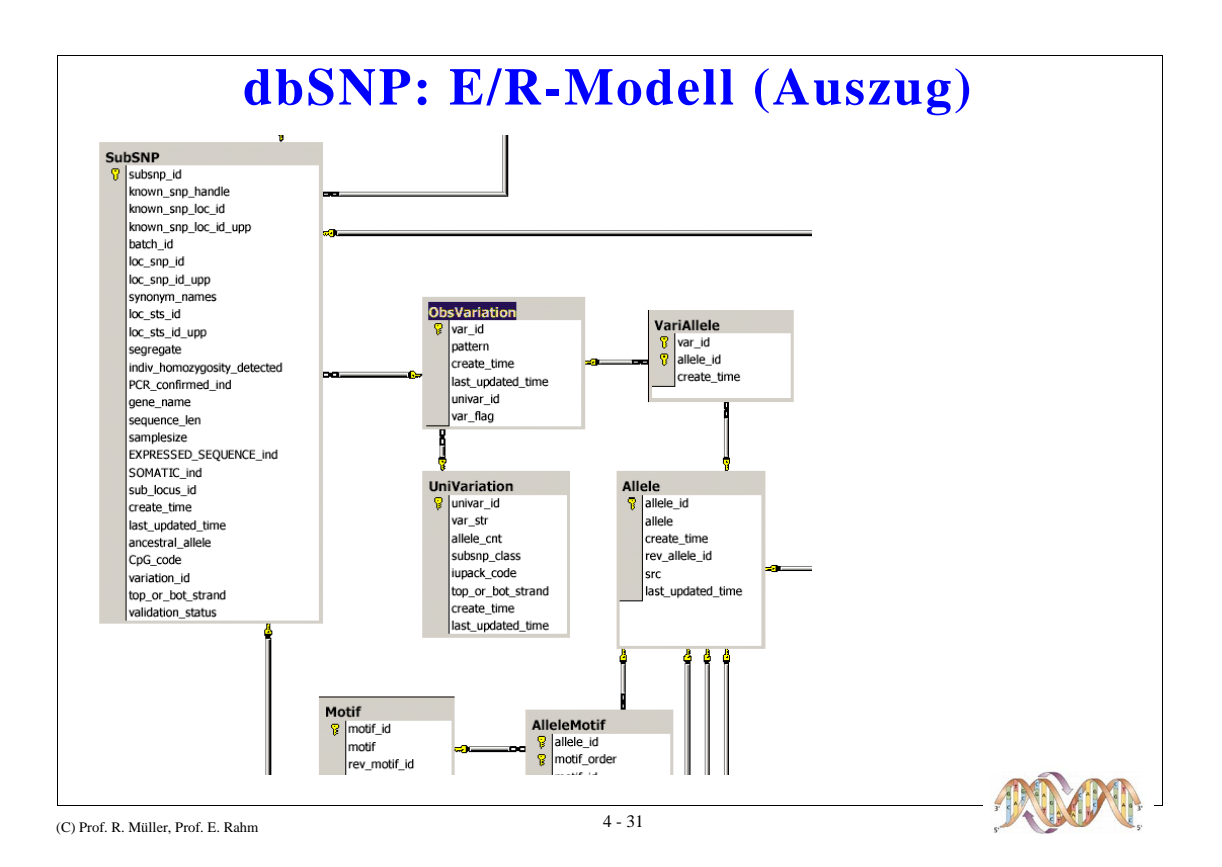

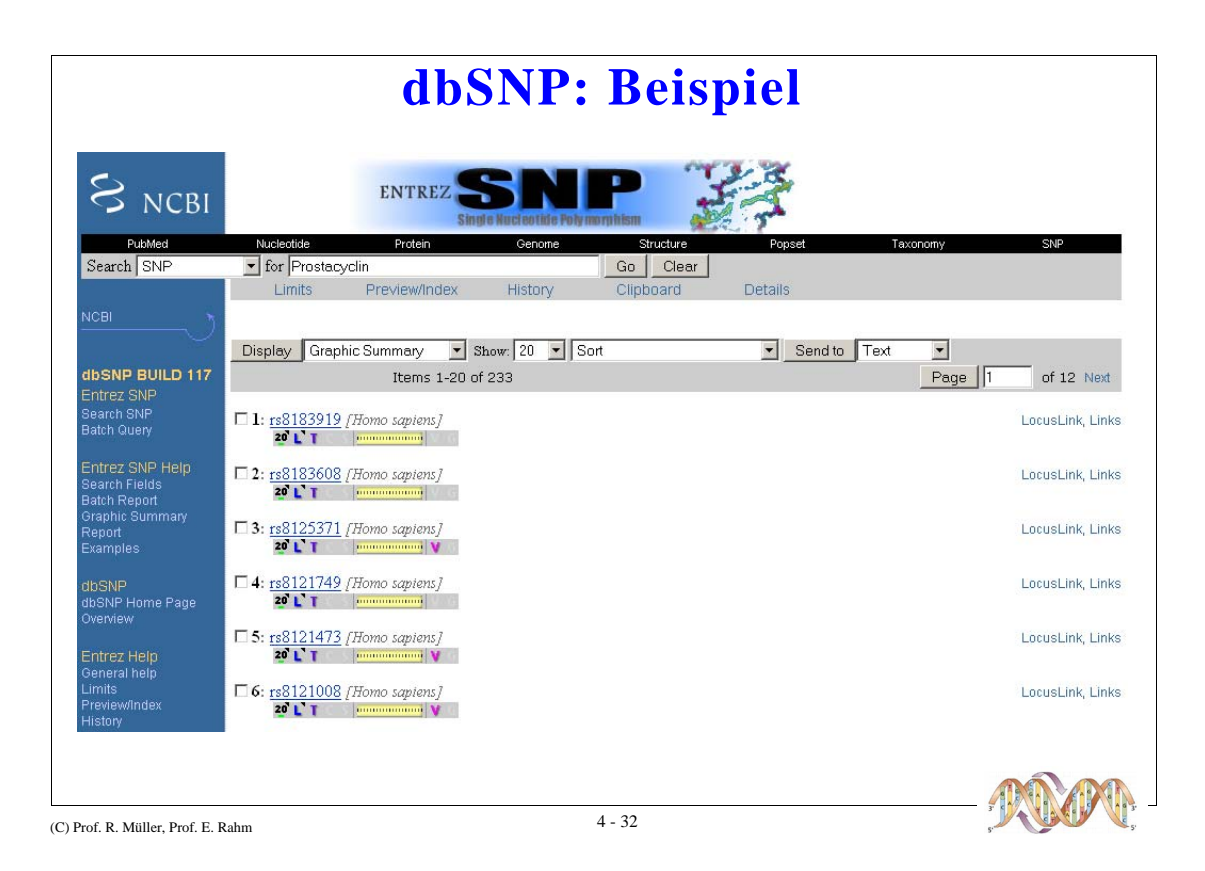

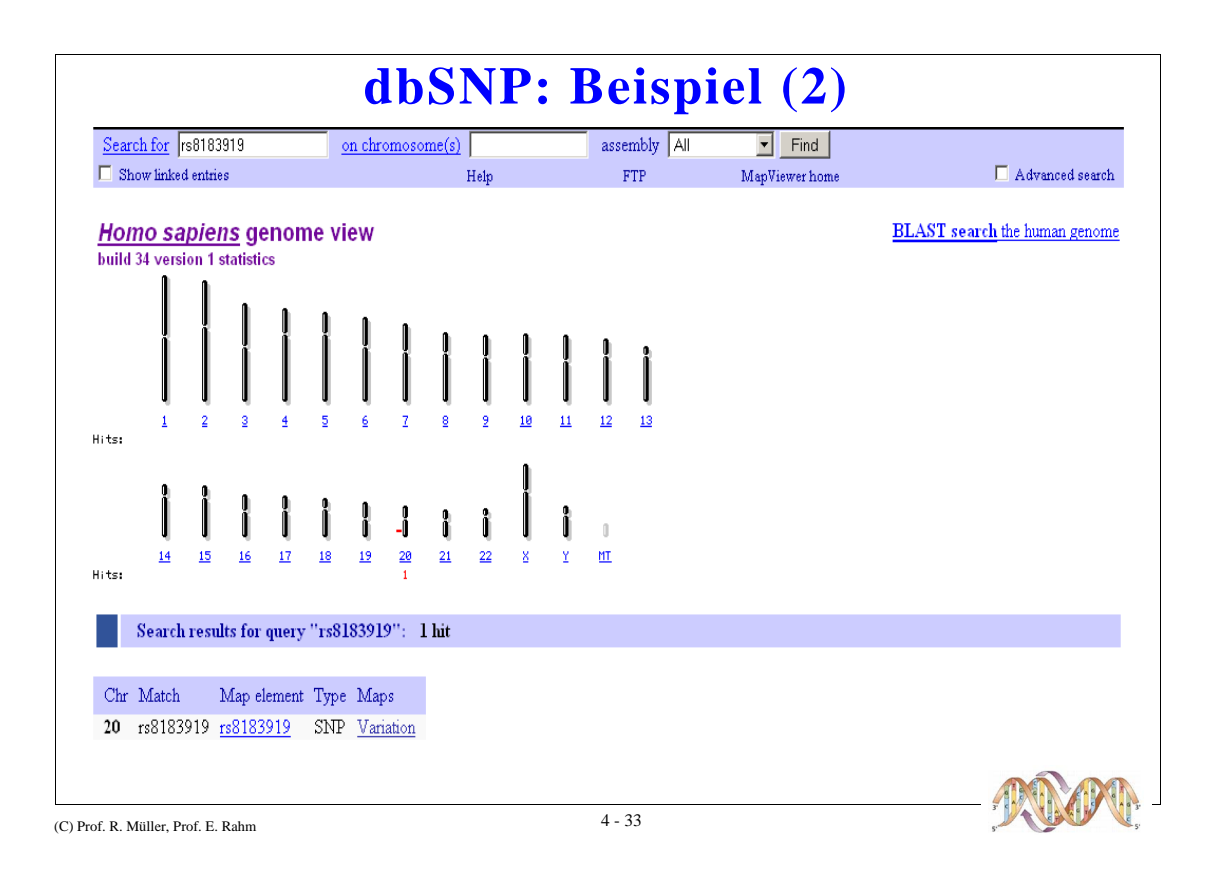

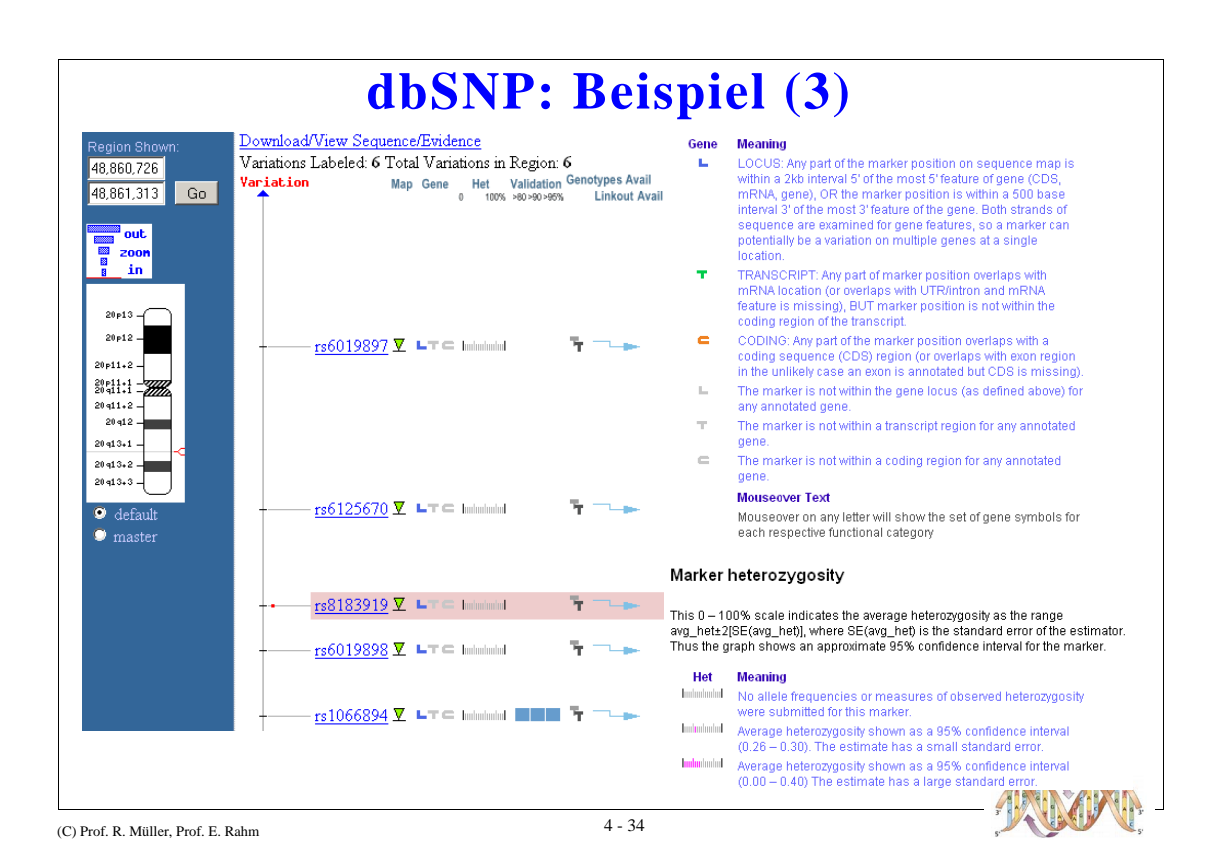